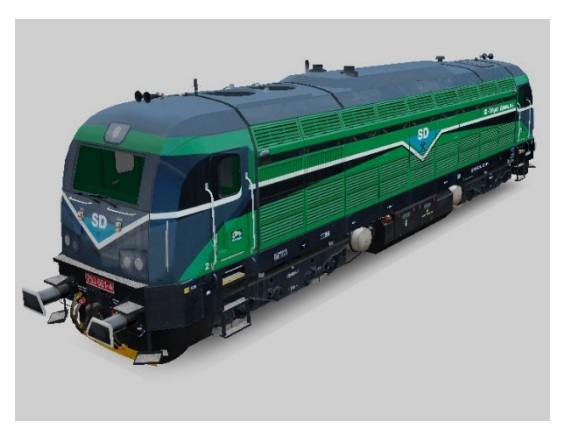

**Sound Projekt**

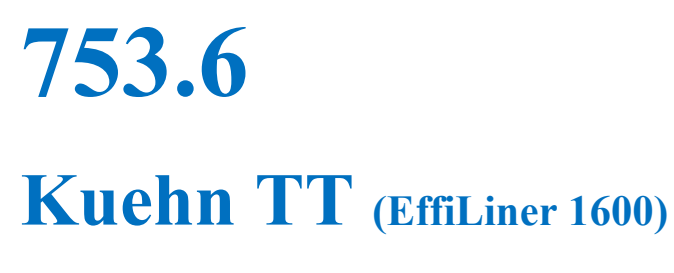

Projekt Nummer **23**, 753.604

Projekt für MX64x/MX69x – Version Nummer: **1** , Letzte Update **5. 3. 2023**

# Dateiversion: **10**

Projekt- und Versionsnummern werden in CV254 - 256 gespeichert

# **Funktionszuordnung:**

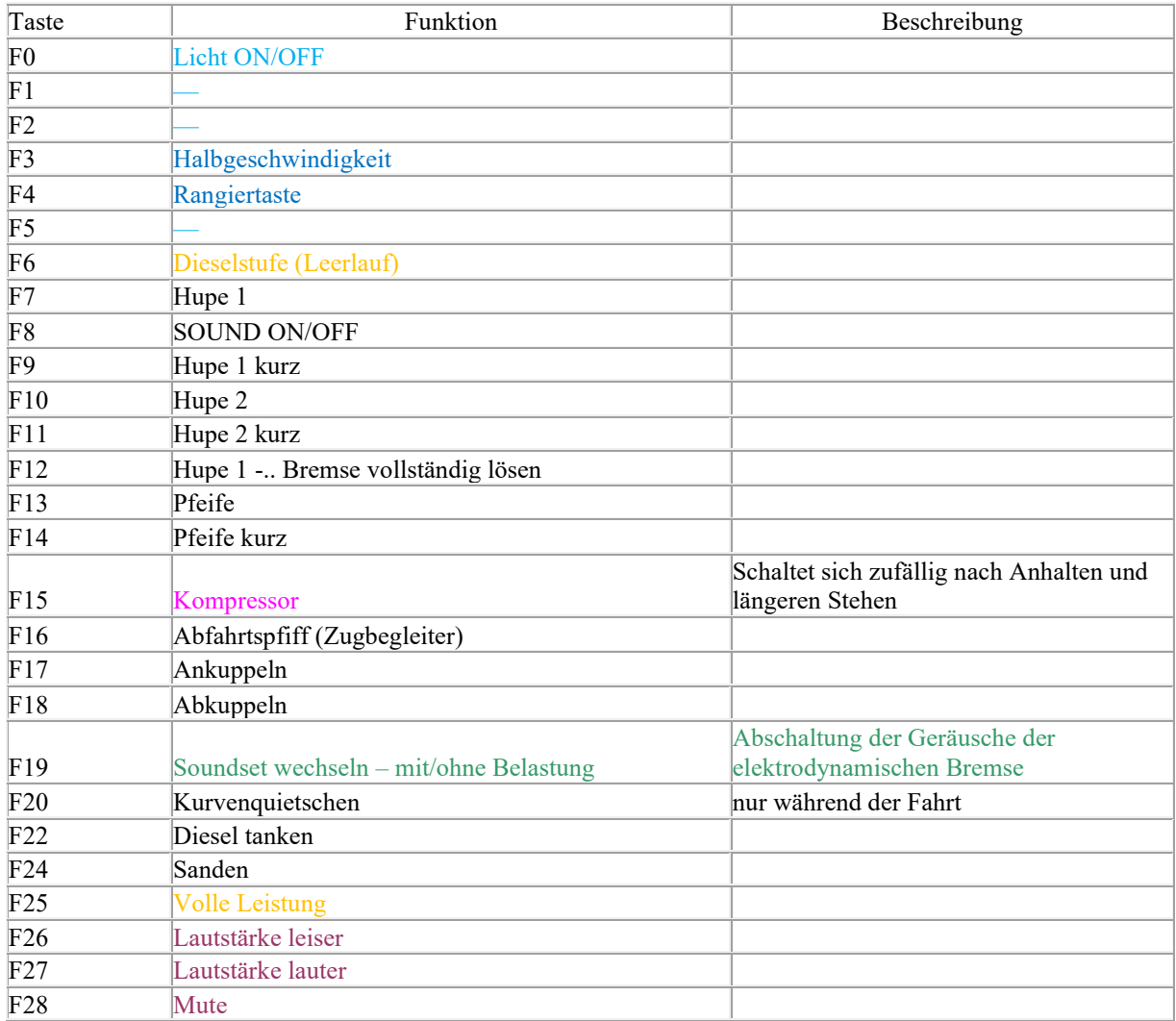

Die Soundsets werden mit der F19-Taste umgeschaltet.

Das Standardset ist Motor unter Volllast, das Set 2 ist das Lokfahrtset. Das Starten und Bremsen erfolgen schneller

### **Benutzereinstellungen**

Beschleunigung CV3, Verzögerung CV4, Höchstgeschwindigkeit CV57 und Durchschnittsgeschwindigkeit CV6 können beliebig geändert werden. Die maximale Geschwindigkeit wird in CV57 definiert, der Wert kann verringert oder erhöht werden, ohne dass sich dies auf die Sounds auswirkt, die Bandbreite der Sounds wird immer angepasst. Wenn es notwendig ist, die Geschwindigkeit deutlich zu reduzieren und damit den Klangumfang einzuschränken, kann CV5 verwendet werden. Die Standardeinstellung ist 1 oder 255. Geschwindigkeitserhöhung ist nur über CV57 möglich.

In CV266 besteht die Möglichkeit, die Lautstärkeeinstellung zu ändern, der Standardwert ist 64. Wenn z.B. Wenn der Lautsprecher klappert, muss die Lautstärke reduziert werden.

## **DECODER RESET**

Durch die Programmierung von CV8=8 werden alle im Projekt verwendeten CVs in ihren ursprünglichen Zustand zurückversetzt. Durch die Programmierung von CV8=0 werden die Werte aller CVs auf den Auslieferungszustand des Decoders zurückgesetzt. Es ist möglich zwischen den beiden Zuständen hin- und her zuschalten.

Die Werte der wichtigen CVs sind in der folgenden Tabelle aufgeführt.

## **Grundeinstellungen**

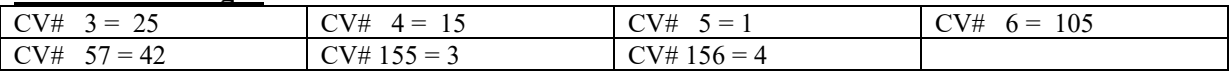

# **ANDERE FUNKTIONEN**

## **Licht bei Motorstart**

Die Lichter sind bei Motorstart gedimmt. Die Einstellungen sind in CV192, der Standardwert ist 1. Durch die Programmierung von Null wird die Funktion abgebrochen.

### **F6 – Dieselstufe**

Nach dem Einschalten von F6 geht das Motorgeräusch in den Leerlauf über. Gleichzeitig ist die Beschleunigung ausgeschaltet. Es ist nur Abbremsen und Anhalten möglich. Durch Ausschalten von F6 ist eine Beschleunigung wieder möglich, inklusive der entsprechenden Sounds.

Diese Abhängigkeit funktioniert nur mit aktiven F8-Sounds.

### **F25 – Volle Leistung Taste**

Nach dem Einschalten von F25 erreichen die Motorgeräusche die volle Leistung, unabhängig von der Fahrgeschwindigkeit. Nach Ausschalten von F25 "fallen" sie auf das Niveau der aktuell gewählten Fahrstufe. Anwendungsbeispiel – langsames Anfahren eines schweren Zuges.

Um die Funktion auf eine andere Taste zu verschieben, programmieren Sie CV339=Tastennummer. Der Standardwert für F25 ist 25

### **F19 – Soundsets wechseln**

Das Default Set enthält Motorgeräusche unter Last, das zweite ohne Last. Das bedeutet, dass die Aufnahmen beim ersten Set unter Last gemacht wurden und der Sound charakteristisch dröhnend ist. Die Aufnahmen des zweiten Sets wurden nur im Leerlauf des Motors gemacht. Dies ist zum Beispiel geeignet für Verschubfahrten ohne- oder mit geringer Last. Der Setwechsel ist jederzeit, auch während der Fahrt möglich.

## **Reduzierung der Beschleunigung und Bremsen**

Das veränderte Fahrverhalten wird auf der gleichen F-Taste eingestellt wie der Soundsetwechsel. Wenn die Lokomotive vom Zug abgekuppelt wird, wird das zweite Set ausgewählt und die Lokomotive selbst fährt ohne Last und mit weniger ausgeprägten Motorgeräuschen.

## **Automatische Regulierung je nach Last**

Bei starkem Beschleunigen geht das Motorgeräusch z.B. auf Stufe 7, nach Erreichen der Geschwindigkeit erfolgt eine Reduzierung um eine Stufe. Und umgekehrt. Sinken die Geräusche bei starker Reduzierung der Geschwindigkeit auf das Niveau von z.B. Stufe 1, ändert sich der Ton nach Erreichen der gewünschten Geschwindigkeit um eine Stufe nach oben. Beim Eingeben der Höchstgeschwindigkeit oder beim Anhalten funktioniert es nicht.

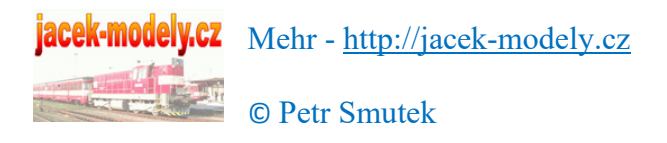